[time.fyi](https://time.fyi/) Add timezones and use the slider to compare times.

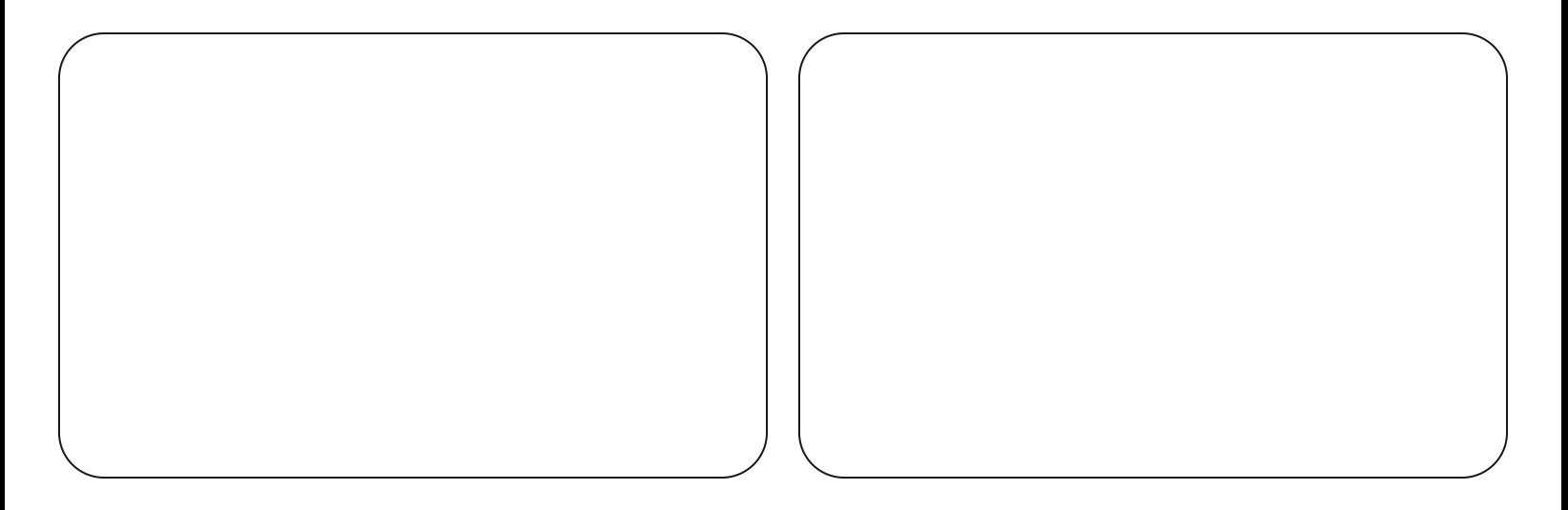